# **Page 1 January 2005 Access**

**Newsletter of the Louisville Computer Society Kentuckiana's Macintosh Users Group February 2005**

The Louisville Computer Society stated the New Year off with a bang. January's meeting was the the first swap meet the club has had in a long while and it looked like everyone had been saving there old Macintosh computers and related hardware and software for many a year.

By the time 7 PM rolled around members had managed to fill 13 tables with a lot of "stuff." The crowd of 25 or more roamed in and out around and between the tables to see if there were any treasures to be had.

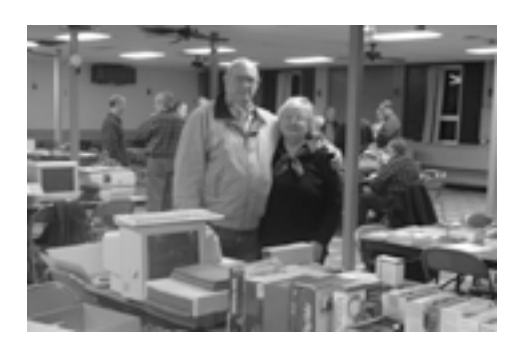

**Swap Meet**

The good news is that I had a chance to pull out my older Mac stuff and decide whether I really needed it or not."

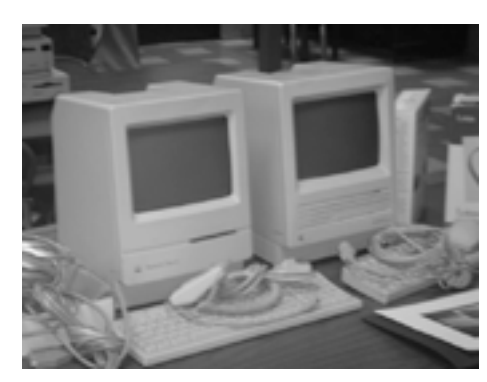

Tom Guenthner brought in some Academy might be able to use. old memories. That's a Mac SE on the right (probably the oldest computer in the room) and a Mac Classic II on the left.

Brian O'Neal's junk: lots of cables and other stuff. "One man's junk is another man's treasure." Your's truly bought

Jane and Hank Acree had the first table inside the door and Jane had it filled with what looked like a history of her computer experience. And latter she stated that "The meeting last night was great! We reinvented the word "vintage". I came home with a few things I actually wanted, plus a bunch of stuff that needed a good home.

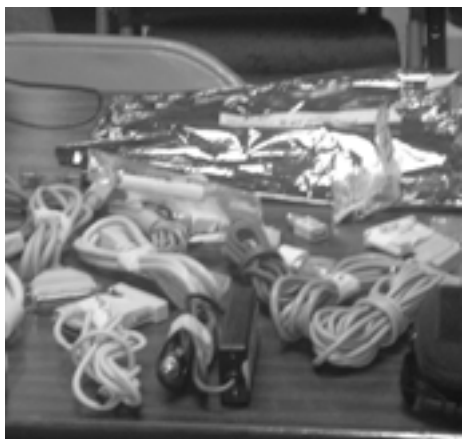

two neat desk accessories from him. At least she thought they'd they look neat on her desk. She had to ask Brian to find out what they were. Turned out they were heat sinks.

In the photo below it looks like there is a monitor,a scanner, and at least a couple of printers looking for a new home. That's Marta in the background deep in discussion with someone.

Tom Guenhner was busy trying to acquire anything that Pitt

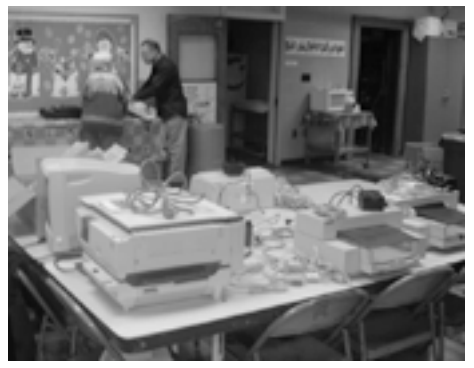

By the end of the evening Pitt Academy had acquired at least 6 usable Macs and an equal number of printers which may or may not work. They also got a number of Apple monitors that they really need. In fact they could use some more monitors. "THANKS TO ALL WHO LEFT THEIR GOODIES FOR THE KIDS"

## **Louisville Computer Society, Inc. P. O. Box 9021, Louisville KY 40209-9021**

**Access is a service mark of the Louisville Computer Society, Inc. Our newsletter is publisher monthly as a service to Macintosh users. We are dedicated to the education and benefit of Louisville and southern Indiana computer-oriented communities.**

**Subscription rate is \$26 a year; it is mailed free with your membership in LCS, a Macintosh Users Group (MUG).**

**Trademark names are sometimes used in this publication. rather than put a trademark symbol in every occurrence of a trademark name, we state that we are using the names only in an editorial fashion, and to the benefit of the trademark owner, with no intention of infringement of the trademark.**

**For more information write to the above address or call 502-363-3113 between 5 and 9 P.M. only.**

**Other users groups may reprint articles from Access provided proper credit is given to the Louisville Computer Society, to Access, and to the authors, unless otherwise noted. ©2004**

# **Come to our monthly meetings**

**The Louisville Computer Society meets the 4th Tuesday of each month, 7-9 P.M. (except December) at Pitt Academy, 4605 Poplar Level Rd. (Poplar Level Rd. at Gilmore Lane), Louisville KY 40213 (see map below).**

**Pitt Academy is 1 mile south of the Watterson on Poplar Level Rd. If coming from the Snyder Freeway, Gilmore Ln is 5 miles north of I-265 on Preston Hwy. Turn right and when you get to the end (Poplar Level Rd), Pitt Academy is directly across the intersection.**

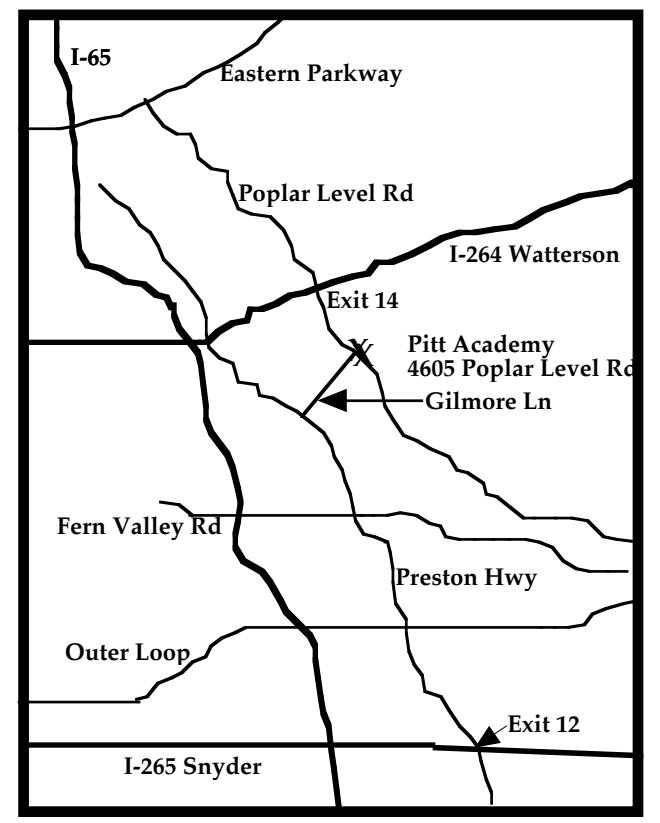

# PC Emulator

Something I picked up off the iBook ListServ <iBook@listserver.themacintoshguy.com>

 $<$ http://listserver.themacintoshquy.com/mailman/listinfo/ibook>)  $and$ thought some one might be interested in a rather inexpensive PC emulator. I haven't used it so I cant vouch for its abilities, but if in need of such an emulator, you might want to look into this.

It was suggested that for someone who uses Windows only occasionally, Virtual PC is too expensive. Blue Label Emulator from Lismore Systems works on Mac OS 9. It is a little slower than on a native PC. But it apparently will run programs that Virtual PC wouldn't. Blue Label Emulator may no longer be available new, because the company has moved on to OS X.

They now sell Guest PC for OS X or OS X version 10.3 or later (www.lismoresystems.com). It runs DOS thru XP. Price 69.00 and the upgrade from Blue Label is just \$35.00. Note this product does not include any operatng system. You must install Microsoft Windows.

Lismore Systems did their best to test the compatibility of many popular Windows applications with Guest PC. But, unfortunately were not able to test all PC applications for possible problems and conflicts. However "if you install a program, and it won't run… let us know and we will do our best to make it work." Nice to hear there's a company that's willing to make software work on Macs.

Currently Guest PC supports the following operating systems:

- Windows XP Home and Professional
- Windows 2000 Workstation and Server
- Windows NT 4.0 Workstation and Server
- Windows Me
- Windows 98 and 98se
- Windows 95
- Windows 3.1

• MS-DOS It comes bundled with DOS and is ready for you to install Windows.

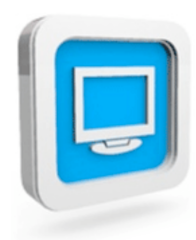

# **LCS e-mail address book**

**Jim Bennett bennetts29@insightbb.com Anne Cartwright cartwrig@aye.net Marta Edie meld@insightbb.com Bernard Griffins latigopc@bellsouth.net Tom Guenthner Tom@aye.net Nelson Helm helmkyny@clockwinders.net Glenn Hoehler glenn@insightbb.com Harry Jacobson-Beyer harryjb@bellsouth.net Bill King bk0413@insightbb.com Lee Arson leelarson@mac.com Jeanie Montgomery jerryandjeanne@aol.com Tympana Oberhausen tympana@bellsouth.net Brian O'Neal iMac@mac.com Ed Stirrers stivers1@earthlink.net Jan Webber kyjweber@mac.com George Yankee jeffco13@bellsouth.net**

**Andrew Arnold a0arno01@athena.louisville.edu Jonathan Fletcher jfletch@newmediaconstco.com**

**If you wish to be added, contact cartwrig@aye.net**

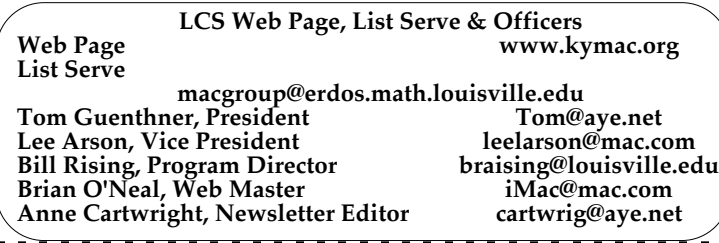

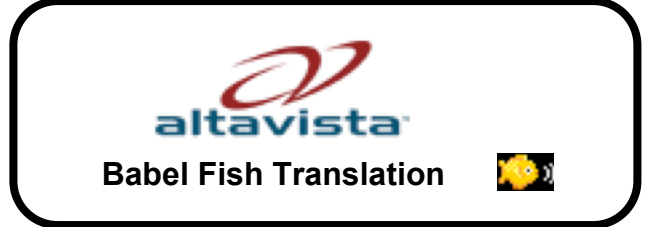

You may already know about this wonderful site (I may have even mentioned it before), but since I was using it a lot last week, I thought I'd stick it in this issue of Access.

At <http://world.altavista.com/tr> you will find a great tool that will allow you to enter blocks of text, up to 150 words at a time, and get the words translated however you want. There is a pull down menu with eleven languages listed in a total of 36 different combinations: Dutch to English, Dutch to French, English to Dutch, etc.

This site will also allow you to translate a Web page. And you can add their link to your Web page to allow readers to translate your page into their language of choice with just one click. Use it to translate e-mail too. Great help.

**Upcoming Programs 7 P. M. at Pitt Academy (see map on page 2)**

 **February 22 Mike Garton** of DuPont/Manual High School Communications/Media Arts will getting into movie editing with iMovie, but think that perhaps you'd like to try Final Cut? Worried about plunking down a large chuck of change to go pro? Just curious about video editing? Come on out! Mike will give an introductory session on the basics of video workflow with Final Cut, Apple's Professional-level video editing software, highlighting some differences between Final Cut, Final Cut Express, iMovie, and Adobe Premiere. He'll touch on importing, setting ins outs, edits, effects, color, and exporting. Instead of being a simple presentation, there will be some laptops available (with the software loaded) for users to play along with Mike.

> This is just a first introduction. If there is enough interest in Final Cut, there is a good chance that a Special Interest Group (SIG) could be formed, so that people can become true wizards.

# **Louisville Computer Society Macintosh Users Group Membership Application .................................................................................................................................................................................**

**Please send your \$26 check for a year's membership, made out to Louisville Computer Society to:**

**Louisville Computer Society P.O.Box 9021** Thanks! See you at the next meeting.

**Fill out the following ; clip on the dotted line (or copy to another piece of paper) and send in with your check .**

 $\Box$  **New or**  $\Box$  **Renewal Membership** 

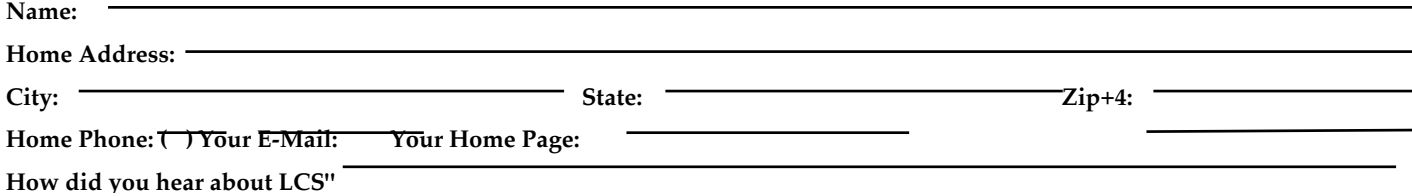

# **A Review of iWork '05 by Richard Pousson from the** CLARIS-WORKS@LISTSERV.TEMPLE.EDU January 14,2005

Yesterday at MacExpo I had the pleasure of an iWork presentation by an Apple software designer whose credits go back to at least ClarisWorks 4. She had lots of input to the program ClarisWorks for Kids. I also sat through the theater presentation for iWork.

The most immediate point I heard was that iWork is not a program or application by itself. iWork is not a "bundle", "suite", "collection" or integration as is AppleWorks, it is a package of two unrelated programs, working in a symbiotic relationship, which do one thing. Just as iLife is not a program or even a suite of programs or an integration of modules in a program, iLife is a marketing idea stressing the ability of several very good multimedia programs designed to exploit the graphic capabilities of OS X.

From the theater presentation,"With iWork you have the easiest way to create your work with STYLE." Yes the presenter did emphasize style. "iWork exploits the graphic capability of OS X and expands the productivity of iLife." That is the "one thing" iWork does.

There are no graphic features in the iWork programs, Keynote 2 and Pages. By that I mean there are no development tools to create any vector graphics (draw objects) or raster graphics (paint documents) as there are in AppleWorks. The iWork programs do have great suites of controls to import and manipulate all manner of "images", the new collective word of choice for "graphics" by Apple. By images iWork means any graphic or music format recognized by QuickTime.

Keynote 2 is a slide show on steroids. It is not related to AppleWorks Presentation module except to say that both will produce slide shows. The tools and controls on Keynote 2 are designed to produce "cinema" quality presentations without requiring the user to be a multimedia artist. I can imagine

the learning curve to be relatively short for someone experienced with AppleWorks Presentation, or MS PowerPoint; to get a slide show up and running. The curve could be intense to learn all the minute details of slide show enhancement.

ages is a word processing program. There is one menu bar that seems to combine the menu bar of an word processing document of AppleWorks and a draw document in AppleWorks. There is a link button on the Pages tool bar that calls all manner of "inspectors" which are where all the page controls of margin set, tab set, column set, line spacing set, etc. are located, just to highlight the Text inspector. There are at least four inspector program routines in Pages to control images and text in a finished desktop published document.

I suppose Pages can be compared to the standard desktop publishing software of Adobe and Quark, and possibly be used in some situations as a replacement for them

For those users who do not want, or are unable to because of skill level, to create or design their own documents can use any one of a library of 40 templates to create their documents. These templates were minutely designed by page layout specialists and filled with place holder images and Loren ipsum text.

Both Keynote 2 and Pages will create charts. Particularly charts from data in an AppleWorks spreadsheet. The Chart inspector will allow spreadsheet data to be imported into the inspector floating window (notice that  $\tilde{I}$  said the data, not an AppleWorks chart) and the Chart inspector will create a chart of that data. There is a gallery of about six basic chart styles but because of the infinite set of controls in the inspector the chart looks like it came from a <fellapart@YAHOO.COM> corporate annual report.

iWork documents can be exported to the QuickTime and Flash applications. iWork offers compatibility with iLife and brings productivity to iLife. Even though images used in iWork can come from any source it seems to be Apple's expectation that the source of a users" images will be from their own content in the iLife suite. There is a link button on each of the iWork documents that calls the iLife applications.

iWork is not an immediate threat to replace AppleWorks. iWork has some serious computing requirements that not all AppleWorks users currently possess. iWork will only run on G3, or better, Macintosh computers with a 500 MHz clock and even though 128 MB RAM is required, it seems that for productive reasons 512 MB RAM, or more, would be better. The required operating system is OS X 10.3.

In my personal view iLife seems to be a way for a user to create and catalog and manipulate multimedia content on the computer and OS X can display that content very nicely. iLife does not in its own right offer the user a productive platform to share that content with others easily. Now the sharing is not just a substitute for "home movies," it can be a presentation in an educational setting of a student or teacher, or in a corporate setting to secure a contract with a client, or to show a production department new products and the way to build them, or a travel agent to show images and movie clips of the latest cruise ship to prospective clients and leave a set of customized brochures.

AppleWorks cannot provide iLife the productive medium that it needs, iWork can.

Richard Pousson can be reached at

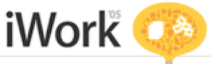

**37¢**

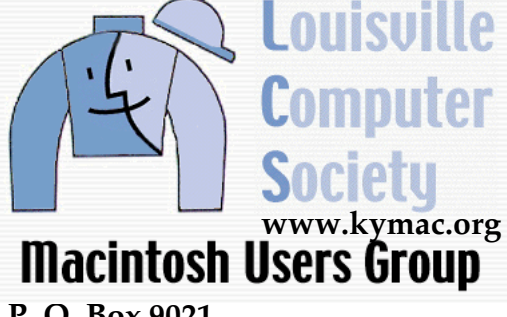

**P. O. Box 9021 Louisville KY 40209-9021**

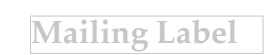